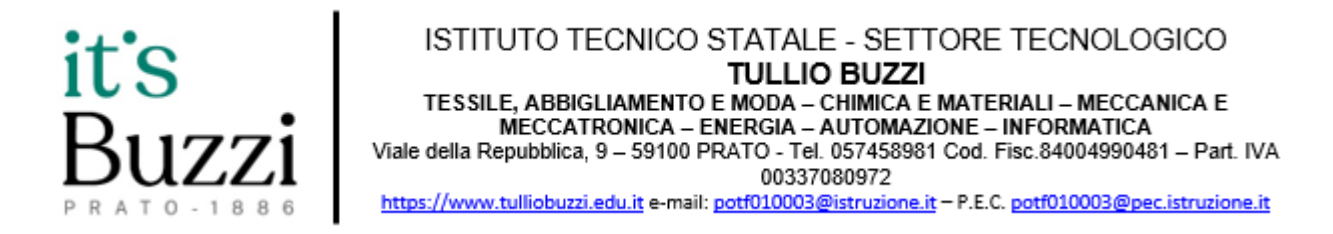

## **Google Workspace for Education**

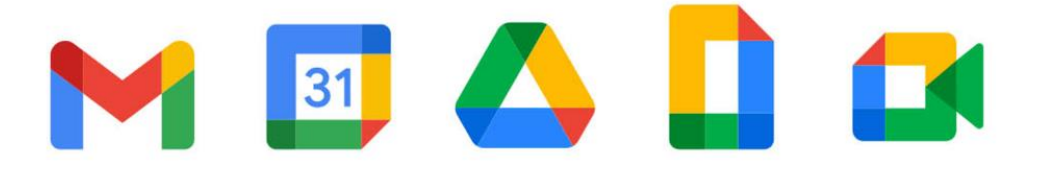

# **Regolamento d'utilizzo di Google Workspace "ITS T. Buzzi"**

(Approvato con Delibera del Consiglio di Istituto n. 10 del 11/09/2020)

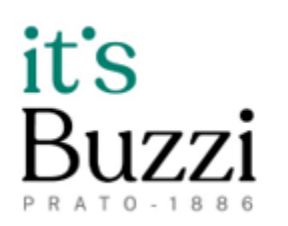

ISTITUTO TECNICO STATALE - SETTORE TECNOLOGICO **TULLIO BUZZI** TESSILE, ABBIGLIAMENTO E MODA - CHIMICA E MATERIALI - MECCANICA E<br>MECCATRONICA - ENERGIA - AUTOMAZIONE - INFORMATICA Viale della Repubblica, 9 - 59100 PRATO - Tel. 057458981 Cod. Fisc.84004990481 - Part. IVA 00337080972 https://www.tulliobuzzi.edu.it e-mail: potf010003@istruzione.it - P.E.C. potf010003@pec.istruzione.it

## Introduzione

Il presente Regolamento disciplina l'utilizzo della piattaforma "Google Workspace for Education Fundamentals", attivata dall'Istituto Tecnico Statale "Tullio Buzzi" come supporto alla didattica e come strumento per la comunicazione, ricerca, collaborazione, insegnamento e valutazione.

Questo Regolamento si applica a tutti gli Utenti - Docenti, Studenti e Personale A.T.A. - e la sua accettazione è condizione necessaria per l'attivazione e l'utilizzo dell'account.

Copia di tale regolamento è pubblicata sul sito web dell'Istituto[:](https://www.tulliobuzzi.edu.it/) [https://www.tulliobuzzi.edu.it/.](https://www.tulliobuzzi.edu.it/)

#### Art. 1 (Definizioni)

Nel presente Regolamento, i termini qui sotto elencati hanno il seguente significato:

- 1. Istituto: Istituto Tecnico Statale "Tullio Buzzi", Viale della Repubblica 9 Prato;
- 2. Amministratore del Servizio: Incaricato dal Dirigente Scolastico per l'amministrazione della piattaforma e del servizio;
- 3. Servizio: Piattaforma "Google Workspace for Education Fundamentals" messe a disposizione dall'Istituto;
- 4. Applicazioni: insieme delle funzioni disponibili sulla piattaforma:
	- a. email istituzionale;
	- b. Google Drive;
	- c. Google Calendar;
	- d. Google Documenti;
	- e. Google Fogli;
	- f. Google Presentazioni;
	- g. Google Moduli;
	- h. Jamboard;
	- i. Google Classroom;
	- j. Google Meet;
	- k. Google Chat:
	- l. Google Contatti;
	- m. Google Site.
- 5. Fornitore: Google Inc.
- 6. Utente: colui che utilizza un account fornito tramite il servizio.

ISTITUTO TECNICO STATALE - SETTORE TECNOLOGICO **TULLIO BUZZI** TESSILE, ABBIGLIAMENTO E MODA - CHIMICA E MATERIALI - MECCANICA E<br>MECCATRONICA - ENERGIA - AUTOMAZIONE - INFORMATICA Viale della Repubblica, 9 - 59100 PRATO - Tel. 057458981 Cod. Fisc.84004990481 - Part. IVA 00337080972 rtulliobuzzi.edu.it e-mail: potf010003@istruzione.it - P.E.C. potf010003@pec.istruzione.it

- 7. Account: Insieme delle funzionalità, applicativi, strumenti e contenuti attribuiti ad un Utente con credenziali di accesso.
- 8. Dominio: dominio @edu.itistulliobuzzi.it.

### Art. 2

#### (Natura e finalità del servizio)

- 1. Il servizio consiste nell'accesso agli applicativi di "Google Workspace for Education Fundamentals" del fornitore. Gli utenti sono suddivisi in Unità Organizzative e per ognuna di esse sono erogati servizi standard e servizi specifici a seconda del livello di accreditamento.
	- a. Con servizi standard si intendono le *applicazioni* elencate alle lettere a, b, c, d, e, f, g del comma 1 dell'art. 1 e per tale motivo ogni account avrà tra le applicazioni fornite una casella di posta elettronica, strumenti online di scrittura, calcolo e presentazione, e di un Drive con capacità illimitata.
	- b. Con servizi specifici si intendono le lettere h, i, j, k, l, m, n del comma 1 art. 1 che sono attribuite alle singole Unità Organizzative a seconda delle esigenze.
- 2. Le *applicazioni* sono disponibili online e perciò non è necessario procedere ad alcuna installazione su Personal Computer.
- 3. Le *applicazioni* sono scaricabili gratuitamente da App Store e Play Store per i dispositivi mobili quali Smartphone e Tablet.
- 4. Il *servizio* è inteso come supporto alla didattica nella funzione di e-learning, come strumento per la didattica digitale integrata (D.D.I.) e come servizio per lo svolgimento di attività scolastiche ed extrascolastiche indicate nel Piano Triennale dell'Offerta Formativa (P.T.O.F.).
- 5. Gli account creati devono essere usati esclusivamente per i fini citati nel precedente articolo.
- 6. L'accettazione del presente Regolamento, esprimibile effettuando il primo accesso alla casella di posta elettronica, presuppone l'accettazione dei termini del servizio Google Google Workspace For Education, consultabili all'indirizzo https:/[/www.google.com/policies/terms/](http://www.google.com/policies/terms/)

#### Art. 3

#### (Soggetti che possono accedere al servizio in qualità di utenti)

- 1. I soggetti che possono accedere al servizio sono:
	- a. Docenti di ruolo e supplenti;

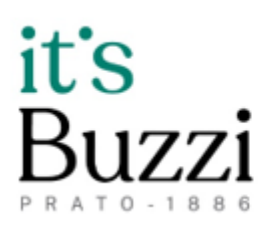

ISTITUTO TECNICO STATALE - SETTORE TECNOLOGICO **TULLIO BUZZI** TESSILE, ABBIGLIAMENTO E MODA - CHIMICA E MATERIALI - MECCANICA E<br>MECCATRONICA - ENERGIA - AUTOMAZIONE - INFORMATICA Viale della Repubblica, 9 - 59100 PRATO - Tel. 057458981 Cod. Fisc.84004990481 - Part. IVA 00337080972 //www.tulliobuzzi.edu.it e-mail: potf010003@istruzione.it - P.E.C. potf010003@pec.istruzione.it

- b. Personale A.T.A.;
- c. Studenti;
- d. Collaboratori ai Progetti in attuazione del P.T.O.F..

#### Art. 4

#### (Condizioni e norme di utilizzo)

- 1. L'Utente, dopo aver ricevuto le credenziali dell'Amministratore, può accedere direttamente al suo *account* collegandosi a Google.it tramite il browser di ricerca (Consigliato) Google Chrome, inserendo il suo nome utente: nome.cognome@tulliobuzzi.edu.it oppure nome.cognome.stud@tulliobuzzi.edu.it e la password fornita inizialmente e che sarà necessario modificare al primo accesso.
- 2. Gli account fanno parte del dominio tulliobuzzi.edu.it di cui l'*Istituto* ne è proprietario.
- 3. L'Utente potrà cambiare in qualsiasi momento la password di accesso.
- 4. Andando in "Gestisci il tuo Account Google"/Sicurezza/Metodi con cui possiamo verificare la tua identità è possibile inserire una Email di recupero per poter recuperare in autonomia la password del proprio Account.
- 5. Ogni Account è strettamente personale in quanto associato esclusivamente ad una persona fisica. Le credenziali di accesso non possono, per nessun motivo, essere comunicate ad altre persone né cedute a terzi.
- 6. L'Utente accetta di essere riconosciuto quale autore dei messaggi inviati dal proprio Account e di essere il ricevente dei messaggi spediti al suo Account.
- 7. L'Utente si impegna a utilizzare l'Account esclusivamente per le finalità indicate al precedente art. 2 comma 4.
- 8. L'Utente si impegna a non utilizzare il Servizio per effettuare azioni e/o comunicazioni che arrechino danni o turbative alla rete ovvero a terzi utenti o che violino il presente regolamento, i regolamenti d'*Istituto* e le leggi vigenti.
- 9. L'Utente si impegna anche a rispettare le regole che disciplinano il comportamento nel rapportarsi con altri *Utenti* e a non ledere i diritti e la dignità delle persone.
- 10. L'Utente si impegna a non trasmettere o condividere informazioni che possano presentare forme o contenuti di carattere pornografico, osceno, blasfemo, diffamatorio o contrario all'ordine pubblico e alle leggi vigenti in materia civile, penale ed amministrativa.

ISTITUTO TECNICO STATALE - SETTORE TECNOLOGICO **TULLIO BUZZI** TESSILE, ABBIGLIAMENTO E MODA - CHIMICA E MATERIALI - MECCANICA E<br>MECCATRONICA - ENERGIA - AUTOMAZIONE - INFORMATICA Viale della Repubblica, 9 - 59100 PRATO - Tel. 057458981 Cod. Fisc.84004990481 - Part. IVA 00337080972 https://www.tulliobuzzi.edu.it e-mail: potf010003@istruzione.it - P.E.C. potf010003@pec.istruzione.it

- 11. È vietato immettere in rete materiale che violi diritti d'autore o altri diritti di proprietà intellettuale o industriale o che costituisca concorrenza sleale.
- 12. L'Utente si impegna a non procedere all'invio massivo di mail non richieste o comunque considerate non di pubblica utilità.
- 13. L'Utente si impegna a non divulgare messaggi di natura ripetitiva (Catene, Spam), anche quando il contenuto sia volto a segnalare presunti o veri allarmi.
- 14. L'Utente si impegna a non fare pubblicità, a non trasmettere o rendere disponibile attraverso il proprio account qualsiasi tipo di software, prodotto o servizio che violi il presente regolamento o la normativa vigente.
- 15. L'Utente è responsabile delle azioni compiute tramite il proprio Account e pertanto esonera l'*Istituto* da ogni pretesa, lite o azione che dovesse essere rivolta all'Istituto medesimo da qualunque soggetto, in conseguenza di un uso improprio.
- 16. Per nessun motivo l'Account e la mail ad esso associato possono essere utilizzati per acquisizioni o transazioni.
- 17. Per nessun motivo l'Account, le mail e i servizi ad esso associati possono essere utilizzati per motivi non strettamente collegati alle attività istituzionali che dipendono dal ruolo rivestito all'interno dell'Istituto.
- 18. Accettando il presente Regolamento, l'utente accetta anche le norme sulla privacy di Google reperibili agli indirizzi <https://www.google.com/intl/it/policies/privacy/> [e](https://gsuite.google.com/terms/education_privacy.html) [https://Google Workspace.google.com/terms/education\\_privacy.html](https://gsuite.google.com/terms/education_privacy.html)

#### Art. 5

#### (Richiesta Credenziali di accesso)

- 1. La richiesta delle credenziali di accesso andando sul sito internet dell'istituto nell'area docenti e ATA e compilando il form reperibile al seguente lin[k:](https://forms.gle/NzWD8PVaCncirDmh7) <https://forms.gle/NzWD8PVaCncirDmh7>
- 2. Le credenziali di accesso saranno inviate all'indirizzo email comunicato nella richiesta di attivazione dell'account, successivamente a una verifica dei dati.
- 3. Le nuove credenziali verranno inviate nell'arco di 48 ore.
- 4. Le richieste tramite il modulo del precedente comma possono essere prodotte da Docenti, Personale A.T.A., Collaboratori ai progetti in attuazione del P.T.O.F.

### Art. 6

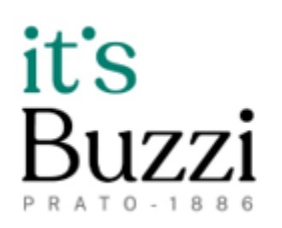

ISTITUTO TECNICO STATALE - SETTORE TECNOLOGICO **TULLIO BUZZI** TESSILE, ABBIGLIAMENTO E MODA - CHIMICA E MATERIALI - MECCANICA E MECCATRONICA - ENERGIA - AUTOMAZIONE - INFORMATICA Viale della Repubblica, 9 - 59100 PRATO - Tel. 057458981 Cod. Fisc.84004990481 - Part. IVA 00337080972 //www.tulliobuzzi.edu.it e-mail: potf010003@istruzione.it - P.E.C. potf010003@pec.istruzione.it

#### (Richiesta Credenziali di accesso - STUDENTI)

1. Le credenziali degli account studenti verranno fornite da parte dalla segreteria didattica al singolo studente con apposita comunicazione.

#### Art. 7

#### (Smarrimento Credenziali)

- 2. Il recupero delle credenziali è possibile compilando il form: [https://forms.gle/NzWD8PVaCncirDmh7.](https://forms.gle/NzWD8PVaCncirDmh7)
- 3. Le nuove credenziali verranno inviate nell'arco di 48 ore all'indirizzo email indicato in fase di iscrizione o presente in anagrafica.
- 4. Per non sovraccaricare gli amministratori, si invitano tutti gli *Utenti* a inserire l'email di recupero come specificato al comma 4 art. 4.

#### Art. 8

#### (Sospensione ed Eliminazione dell'Account)

- 1. Ai docenti e al Personale A.T.A. con contratto a tempo indeterminato che hanno cessato il proprio servizio presso l'*Istituto*, l'Account verrà revocato, previo avviso, entro un mese dal termine del contratto.
- 2. Ai docenti e al Personale A.T.A. con contratto a tempo determinato annuale che hanno cessato il proprio servizio presso l'*Istituto*, l'Account verrà sospeso, previo avviso, entro quindici giorni e revocato definitivamente entro quattro mesi dalla scadenza del contratto.
- 3. Ai docenti e al Personale A.T.A. con contratto a tempo determinato breve che hanno cessato il proprio servizio presso l'*Istituto*, l'Account verrà sospeso entro quindici giorni e revocato definitivamente entro un mese dalla scadenza del contratto.
- 4. Ai collaboratori dei Progetti per l'attuazione del P.T.O.F., l'account verrà mantenuto attivo per tutta la durata del rapporto di lavoro. Alla cessazione, previo avviso, l'Account verrà sospeso entro quindici giorni ed eliminato entro due mesi.
- 5. Agli Studenti e alle Studentesse, l'Account verrà sospeso nei sessanta giorni successivi alla conclusione del ciclo di studi e revocato al termine entro il 31 agosto dell'anno scolastico nel quale viene concluso il percorso. Per coloro i quali chiedono il nulla osta e/o concludono prima il percorso di studi presso il nostro *Istituto*, l'account verrà revocato entro quindici giorni.

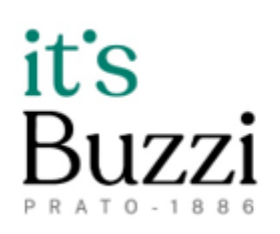

ISTITUTO TECNICO STATALE - SETTORE TECNOLOGICO **TULLIO BUZZI** TESSILE, ABBIGLIAMENTO E MODA - CHIMICA E MATERIALI - MECCANICA E<br>MECCATRONICA - ENERGIA - AUTOMAZIONE - INFORMATICA Viale della Repubblica, 9 - 59100 PRATO - Tel. 057458981 Cod. Fisc.84004990481 - Part. IVA 00337080972 ww.tulliobuzzi.edu.it e-mail: potf010003@istruzione.it - P.E.C. potf010003@pec.istruzione.it

- 6. Il materiale presente sul Google Drive dell'Account può essere trasferito, prima della sospensione e comunque non oltre i tempi indicati ai commi da 1 a 5 di questo articolo, a un Account di questa organizzazione, facendo richiesta all'indirizzo email [supporto@tulliobuzzi.edu.it.](mailto:supporto@tulliobuzzi.edu.it)
- 7. Prima della sospensione e comunque non oltre i tempi previsti dai commi da 1 a 5 di questo articolo, è possibile far migrare in totale autonomia il materiale presente sul Google Drive su un proprio dispositivo o su di un Cloud personale, seguendo la procedura riportata al seguente link[:](https://support.google.com/accounts/answer/6386856?visit_id=637217777419529888-4064544385&p=transfer_content_emailstep&hl=it&rd=1) [https://support.google.com/accounts/answer/6386856?visit\\_id=63721777741952988](https://support.google.com/accounts/answer/6386856?visit_id=637217777419529888-4064544385&p=transfer_content_emailstep&hl=it&rd=1) [8-](https://support.google.com/accounts/answer/6386856?visit_id=637217777419529888-4064544385&p=transfer_content_emailstep&hl=it&rd=1) [4064544385&p=transfer\\_content\\_emailstep&hl=it&rd=1](https://support.google.com/accounts/answer/6386856?visit_id=637217777419529888-4064544385&p=transfer_content_emailstep&hl=it&rd=1)

#### Art. 9

#### (Sottoscrizione del presente Regolamento)

- 1. Il presente regolamento si intende accettato effettuando il primo accesso alla casella di posta istituzionale.
- 2. Nel caso di non sottoscrizione l'Istituto potrà regolare i servizi sulla base delle richieste dell'utente al fine di poter garantire almeno il servizio base di casella di posta elettronica.

#### Art. 10

#### (Norme Finali)

- 1. In caso di violazione delle norme stabilite nel presente Regolamento, l'Istituto, nella persona del suo rappresentante legale, il Dirigente Scolastico, e/o degli Amministratori Google Workspace, potrà sospendere in modo cautelare l'account dell'utente o revocarlo definitivamente senza alcun preavviso e senza alcun addebito a carico dell'*Istituto* e fatta salva ogni altra azione di rivalsa nei confronti dei responsabili delle violazioni.
- 2. L'*Istituto* si riserva la facoltà di segnalare alle autorità competenti per gli opportuni accertamenti e provvedimenti del caso - le eventuali violazioni alle condizioni di utilizzo indicate nel presente Regolamento ovvero ai regolamenti d'Istituto ovvero alle leggi vigenti.

L'*Istituto* si impegna a utilizzare e tutelare i dati relativi all'Utente nel rispetto del D.Lgs.196/2003 e successive modifiche e integrazioni e del D.Lgs.101/2018

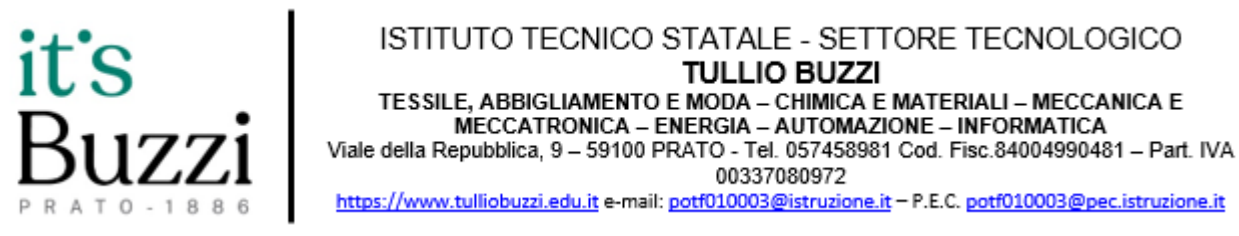

(Disposizioni per l'adeguamento della normativa nazionale alle disposizioni del regolamento (UE) 2016/679 del Parlamento europeo e del Consiglio, del 27 aprile 2016, relativo alla protezione delle persone fisiche con riguardo al trattamento dei dati personali) ai soli fini della creazione e mantenimento dell'account.